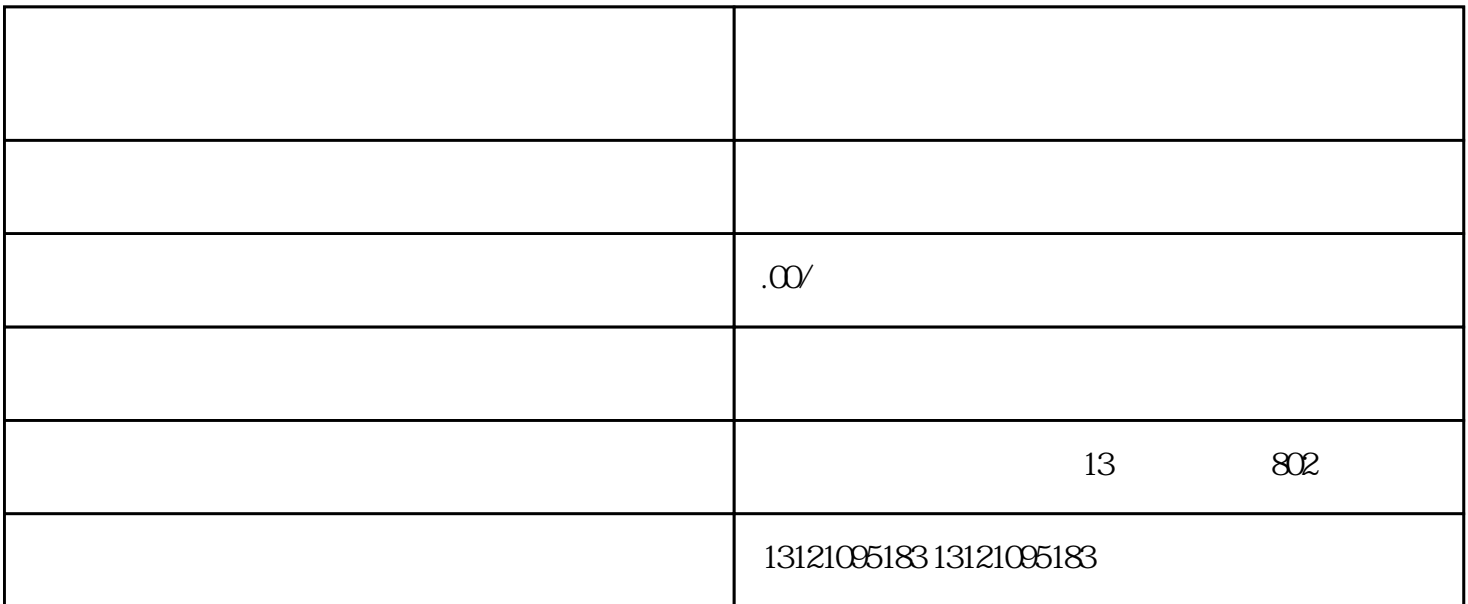

怎样办理进苏施工备案?鉴于办理进苏备案的问题--时间--流程--资料--费用--办理部门的先后顺序—外

 $1$ 

 $\frac{1}{10}$ 

 $5\%$ 

4.  $\frac{4}{\sqrt{3}}$ 

 $6.$ 

 $7.$ 

 $2.$ 

 $3 \overline{\phantom{a}}$ 

 $8.$ 

 $9.$ 

建筑进苏施工企业来说办理进苏备案是一个系统而复杂的业务.目前办理进苏备案大的困难体现企业基础 管理制度环节.网上几乎都没有正确的版本可以下载使用.填报字段个个有讲究.填错一个字都不会审核通 . 我想不知道,我想不知道,我想不知道,我想不知道,我想不知道,我想不知道,我想不知道,我想不知道,我想不知道,我 业建筑施工企业进京备案--总承包企业进京施工备案--劳务分包资质企业进京施工备案--专业承包资质企